<span id="page-0-0"></span>MC-102 — Aula 02 Estrutura Básica de um Programa, Variáveis, Objetos e Atribuição, Expressões Aritméticas

Eduardo C. Xavier

Instituto de Computação - Unicamp

2018

(ロ) (御) (唐) (唐) (唐) 2000

# Roteiro

- 1 [Shell Interativa](#page-2-0)
- 2 [Estrutura de um Programa em Python](#page-5-0)
	- Objetos, Variáveis e Atribuição
- 4 [Tipos de Objetos](#page-18-0)
	- $\bullet$  [int](#page-20-0)
	- [float](#page-21-0)
	- **•** [string](#page-23-0)
- Exercício
- 6 Saída de dados: print
	- 7 [Entrada de dados: input\(\)](#page-32-0)
- **8 Expressões e Operadores Aritméticos** 
	- Conversão de Tipos
- 10 Exercícios
- 11 Algumas Informações Extras

 $\leftarrow$   $\Box$ 

-4 B +

#### <span id="page-2-0"></span>Shell Interativa

- Abra um terminal de comando e execute "python".
- Se Python estiver instalado em seu computador será inicializado a shell de Python.

```
$ python
Python 3.4.3 (v3.4.3:9b73f1c3e601, Feb 23 2015, 02:52:03)
[GCC 4.2.1 (Apple Inc. build 5666) (dot 3)] on darwin
Type "help", "copyright", "credits" or "license" for more information
>>>
```
 $\Omega$ 

化重新润滑脂

#### Shell Interativa

• Você pode executar comandos diretamente na shell.

```
$ python
Python 3.4.3 (v3.4.3:9b73f1c3e601, Feb 23 2015, 02:52:03)
[GCC 4.2.1 (Apple Inc. build 5666) (dot 3)] on darwin
Type "help", "copyright", "credits" or "license" for more information
\gg print ("Ola turma")
Ola turma
>>> 5+5
10
>>>
```
 $\Omega$ 

医毛囊 医牙骨下的

#### Shell Interativa

- A shell é muito útil durante a criação de um programa pois você pode já testar partes do seu código para saber se está funcionando como o esperado.
- · Mas na maioria das vezes criaremos um código completo que deve ser salvo em um arquivo com a extensão .py.
- **·** Depois este código poderá ser executado em um terminal da seguinte forma

\$ py thon nome Arquivo. py

 $200$ 

- <span id="page-5-0"></span>• Um programa em Python é uma sequencia de definições e comandos que ser˜ao executados pelo interpretador.
- A estrutura básica é a seguinte:

Comando1

. .

. ComandoN

- O programa deve ter um comando por linha.
- $\bullet$  Os comandos serão executados nesta ordem, de cima para baixo, um por vez.

 $200$ 

Exemplo:

print ("Ola turma de MC102") print ("Vamos programar em Python")

4 日下

 $QQQ$ 

医单位 医单位

Exemplo:

print (" Ola turma de MC102" ) print (" Vamos programar em Python" )

Este programa gera um erro pois temos dois comandos em uma mesma linha.

 $QQ$ 

化重新润滑脂

4 0 8

Você pode no entanto usar um ponto e vírgula ao final de cada comando para usar vários comandos em uma mesma linha:

print ("Ola turma de MC102"); print ("Vamos programar em Python")

- **Este programa executa sem problemas.**
- $\bullet$  Mas neste curso sempre usaremos o padrão de um comando por linha.

### <span id="page-9-0"></span>**Objetos**

- $\bullet$  Um programa executa comandos para manipular informações/dados.
- Qualquer dado em Python é um objeto, que é de um certo tipo específico.
- O tipo de um objeto especifica quais operações podem ser realizadas sobre o objeto.
- Por exemplo, o número 5 é representado com um objeto 5 do tipo int em Python.

### Variáveis

#### Definição

Variáveis são uma forma de se associar um nome dado pelo programador com um objeto.

No exemplo abaixo associamos os nomes altura, largura e a com os valores 10, 3, e 29 respectivamente.

```
altura = 10largura = 3a = 29
```
4 0 8

#### Variáveis

 $altura = 10$  $largura = 3$  $a = 29$ 

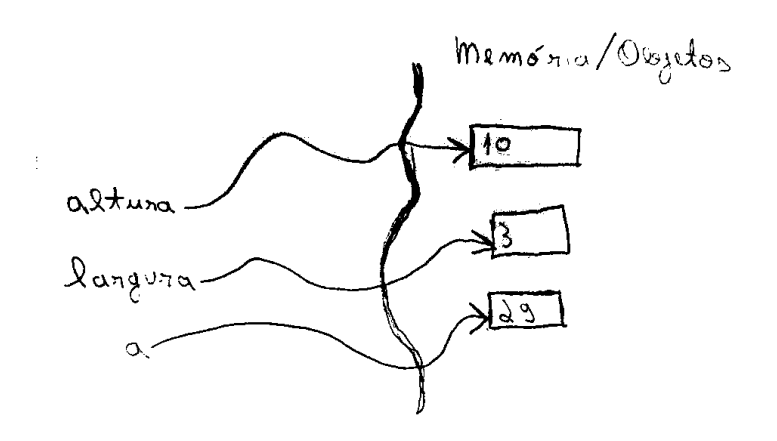

Þ

 $299$ 

#### Regras para nomes de variáveis

- Deve começar com uma letra (maíuscula ou minúscula) ou  $subcrito( )$ . **Nunca** pode começar com um número.
- Pode conter letras maiúsculas, minúsculas, números e subscrito.
- $\bullet$  Não pode-se utilizar como parte do nome de uma variável:

 ${ ( + - * / \ \ , \ . \ , ? )}$ 

• Letras maiúsculas e minúsculas são diferentes:

$$
\begin{array}{c} c=4 \\ C=3 \end{array}
$$

Eduardo C. Xavier (Instituto de Computa¸c˜ao – Unicamp) [MC-102 — Aula 02](#page-0-0) 2018 13 / 52

#### Literais

- Literais são valores que por algum motivo devem aparecer em um programa.
- No programa anterior usamos os literais 10, 3 e 29 que correspondem aos objetos do tipo int de Python contendo estes respectivos valores.
- **Também usamos anteriormente literais do tipo string como** "Ola turma".

### Atribuição

 $O$  comando  $=$  do Python  $\acute{e}$  o comando de atribuição. Ele associa a vari´avel do lado esquerdo do comando com o objeto do lado direito do comando.

- Um objeto pode ter um nome associado com ele, mais de um nome ou nenhum nome.
- No exemplo abaixo, após todos comandos serem executados o objeto 10 terá duas variáveis associadas com ele, o objeto 20 uma, e 11 nenhuma.

 $a = 10$  $= 11$  $= 10$  $h = 20$ 

### Atribuição

 $a = 10$  $b = 11$  $c = 10$  $b = 20$ 

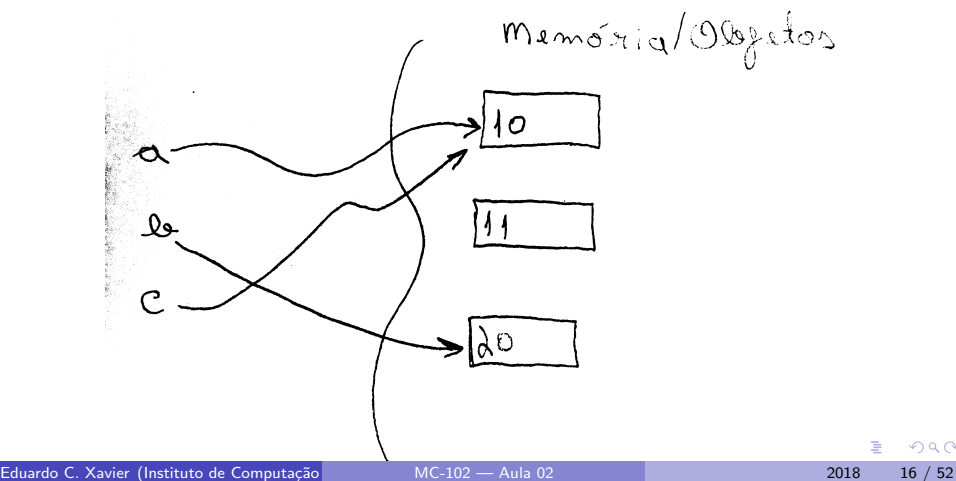

Þ

 $299$ 

### Atribuição

- Se uma variável for usada sem estar associada com nenhum objeto, um erro ocorre.
- $\bullet$  No exemplo abaixo não podemos usar a variável c, pois esta não foi definida (associada com algum objeto).

```
[GC 4.2.1 Compatible Apple LLVM 6.0 (clang -600.0.39) on darwin
Type "help", "copyright", "credits" or "license" for more information
>> a = 10
>> b = 10
>> a = a+b
>> a
20
>> a = a + c
Traceback (most recent call last):
File "\ltstdin>", line 1, in \ltmodule>NameError: name 'c' is not defined
```
 $\Omega$ 

- 30

医毛囊 医牙骨下的

### Comando de Atribuição

 $\bullet$  O comando de atribuição pode conter expressões do lado direito:

#### $variable = expression$

• Atribuir um valor de uma expressão para uma variável significa calcular o valor daquela express˜ao e somente depois associar o valor calculado com a variável.

```
a = 3 + 10b = (6.57 * 90) + 40print (a)
print(b)
```
<span id="page-18-0"></span>Python possui os seguintes tipos básicos que veremos nesta aula:

- **· int**: Corresponde aos números inteiros. Exe: 10, -24.
- $\bullet$  float: Corresponde aos números racionais. Exe: 2.4142, 3.14159265.

**str** ou string: Corresponde a textos. Exe: "Ola turma", "Agora vai!". Os tipos básicos booleanos, bytes, listas, tuplas, conjuntos e dicionários serão vistos ao longo do curso.

つへへ

### Tipo Inteiro

• O Comando type informa o tipo de um objeto associado com uma variável.

```
Python 3.5.2 (v3.5.2:4 def2a2901a5, Jun 26 2016, 10:47:25)
[GCC 4.2.1 (Apple Inc. build 5666) (dot 3)] on darwin
Type "help", "copyright", "credits" or "license" for more information
>> a = 98
\gg type(a)
\langle class \rangle int \langle >
>> b = 'ola turma'
\gg type (b)
< class 'str'>
>>>
```
 $\Omega$ 

医毛囊 医牙骨下的

### <span id="page-20-0"></span>Tipo Inteiro

- Objetos do tipo int armazenam valores inteiros.
- $\bullet$  Literais do tipo int são escritos comumente como escrevemos inteiros. Exemplos: 3, 1034, e -512.
- O tipo int possui precisão arbitrária (limitado à memória do seu computador).

Neste curso usamos como padrão Python3, por isso inteiros possuem precisão arbitrária ao contrário de Python2.

### <span id="page-21-0"></span>Tipo Ponto Flutuante

- Objetos do tipo float armazenam valores "reais".
- **Literais do tipo float são escritos com um ponto para separar a parte** inteira da parte decimal. Exemplos: 3.1415 e 9.8.
- o Possuem problemas de precisão pois há uma quantidade limitada de memória para armazenar um número real no computador.
- Notem no exemplo abaixo o erro de precisão:

```
Python 3.5.2 (v3.5.2:4 def2a2901a5, Jun 26 2016, 10:47:25)
[GCC 4.2.1 (Apple Inc. build 5666) (dot 3)] on darwin
Type "help", "copyright", "credits" or "license" for more information
>> 1/10.00.1>> 0.1 + 0.20. 3 0 0 0 0 0 0 0 0 0 0 0 0 0 0 0 4
```
 $\Omega$ 

医毛囊 医牙骨下的

### Variáveis de tipo ponto flutuante

Note o tipo das variáveis, problemas de precisão e problemas de *overflow*.

```
Python 3.4.6 (default, Sep 9 2014, 15:04:36)
[GCC 4.2.1 Compatible Apple LLVM 6.0 (clang -600.0.39) on darwin
Type "help", "copyright", "credits" or "license" for more information
>> a = 10.0/3.0
>> a
3. 3 3 3 3 3 3 3 3 3 3 3 3 3 3 3 5
\gg type(a)
ltype 'float'>
\Rightarrow a = 100000000000000000 2
>> a
1 e+16>>> a = a∗a∗a∗a∗a
>> a
1e+80>>> a = a∗a∗a∗a∗a
>> a
i n f
```
>>>

KED KARD KED KED E LAGO

### <span id="page-23-0"></span>Variáveis de tipo string

- Objetos do tipo string armazenam textos.
- Um literal do tipo string deve estar entre aspas simples ou aspas duplas. Exemplos de strings: 'Olá Brasil!' ou "Olá Brasil".

```
Python 3.4.6 (default, Sep 9 2014, 15:04:36)
[GCC 4.2.1 Compatible Apple LLVM 6.0 (clang -600.0.39) on darwin
Type "help", "copyright", "credits" or "license" for more information
>> a = 'Olá Brasil!'
\gg type(a)
ltvpe 'str'>
>> a
' Olá Brasil!'
>>>
```
Veremos posteriormente neste curso diversas operações que podem ser realizadas sobre objetos do tipo string.

 $\Omega$ 

メ 何 ト メ ヨ ト メ ヨ ト ニ ヨ

### Tipagem em Python

- Uma variável em Python possue o tipo correspondente ao objeto que ela está associada naquele instante.
- **•** Python não possui tipagem forte como outras linguagens.
	- ► Isto significa que você pode atribuir objetos de diferentes tipos para uma mesma variável
	- ▶ Como uma variável não possui tipo pré-definido, dizemos que Python tem tipagem fraca.
	- $\triangleright$  Em outras linguagens cria-se variáveis de tipos específicos e elas só podem armazenar valores daquele tipo para o qual foram criadas.
	- $\triangleright$  Estas últimas linguagens possuem tipagem forte.
- O programa abaixo é perfeitamente legal em Python:

```
a = 3print(a)a = 90.45print(a)a = " Ola voces!"
print(a)
```
4 日下

 $\mathcal{A} \cap \mathcal{B} \rightarrow \mathcal{A} \ni \mathcal{B} \rightarrow \mathcal{A} \ni \mathcal{B} \rightarrow \mathcal{B}$ 

#### <span id="page-25-0"></span>Exercício

Qual o valor armazenado na variável a no fim do programa?

 $d = 3$  $c = 2$  $b = 4$  $d = c + b$  $a = d + 1$  $a = a + 1$  $print(a)$ 

 $298$ 

- 4 重 8 - 4 重 8

4 0 8

4 何 ▶

#### Exercício

Você sabe dizer qual erro existe neste programa? Tente rodar o programa abaixo.

 $d = 3.0$  $c = 2.5$  $b = 4$  $d = b + 90$  $e = c * d$  $a = a + 1$  $print(a)$  $print(e)$ 

 $298$ 

医单位 医单位

4 0 8

4 何 ▶

#### <span id="page-27-0"></span>Escrevendo na tela

- **•** Para imprimir um texto, utilizamos o comando **print**.
- O texto pode ser um literal do tipo string.

```
print ('Olá Pessoal!')
```
**o** Saída:

```
Olá Pessoal!
```
- . No meio da string pode-se incluir caracteres de formatação especiais.
- $\bullet$  O símbolo especial  $\nightharpoonup$ n é responsável por pular uma linha na saída.

print ('Olá Pessoal! \n Olá Pessoal')

 $\bullet$  Saída:

Olá Pessoal! Olá Pessoal!

Escrevendo o conteúdo de uma variável na tela

- Podemos imprimir, além de texto puro, o conteúdo de uma variável utilizando o comando print.
- Separamos múltiplos argumentos a serem impressos com uma vírgula.

```
a = 10print ('A variável contém o valor', a)
```
- **o** Saída:
	- A variável contém o valor 10

 $200$ 

#### Escrevendo o conteúdo de uma variável na tela

```
a = 10b = 3.14print('a contém o valor', a, '. iá b contém o valor', b)
```
• A impressão com múltiplos argumentos inclui um espaço extra entre cada argumento. Saída do exemplo:

a contém o valor 10 . já b contém o valor 3.14

• Podemos converter todos os valores em strings e usar o operador  $+$ para concatenar strings de forma a imprimir sem estes espaços:

```
a = 10h = 3.14print ('a contém o valor '+str(a)+'. já b contém o valor '+str(b))
• Saída:
  a contém o valor 10. já b contém o valor3.14
```
KED KAP KED KED E VOOR

#### Formatos ponto flutuante

• Podemos especificar o número de casas decimais que deve ser impresso em um número ponto flutuante usando o especificador %.Nf, onde N especifica o número de casas decimais.

```
pi = 3.1415r = 7area = pi*r*rprint ("Área do circulo de raio %.2 f" %r + " \acute{\text{e}}: %.2 f" %area)
print ("Área do circulo de raio " + str (r) + " é: " + str (area))
```
 $\bullet$  A saída será:

Área do circulo de raio  $7.00 \div 153.93$ Área do circulo de raio  $7$  é: 153.9335

### Exemplo

- A função **print** sempre pula uma linha ao final da impressão.
- $\bullet$  Se você não quiser que pule uma linha, inclua o argumento end='' no print.

```
print("3, ", end="")
print("4, ", end="")
print('5' , end="")
```
- $\bullet$  A saída será:
	- 3 , 4 , 5

4 0 8

ミメスきょ

- <span id="page-32-0"></span>Realiza a leitura de dados a partir do teclado.
- Aguarda que o usuário digite um valor e atribui o valor digitado à uma variável
- **Todos os dados lidos são do tipo string.**

```
print (" Digite um número:")
a = input()print ("O número digitado é: " + a)
```
4 0 8

• Podemos converter uma string lida do teclado em um número inteiro usando a função  $int()$ .

```
print (" Digite um numero:")
a = int (input ())a = a * 10print ("O número digitado vezes 10 é: ", a)
```
 $QQ$ 

化重新润滑脂

4 0 8

• Podemos fazer o mesmo para números ponto flutuante usando a função **float**().

```
print (" Digite um numero:")
a = \text{float}(\text{input}())a = a * 10print ("O número digitado vezes 10 \text{ } 6 %.2f: " %a)
```
 $QQ$ 

化重新润滑脂

4 0 8

- Nos dois exemplos anteriores é esperado que o usuário digite um número.
- Se o usuário digitar um texto não numérico o programa encerrará com um erro de execução.

4 0 8

### Exemplo

- O programa abaixo lê dois números e imprime a soma destes.
- Perceba que podemos incluir um texto a ser impresso diretamente no comando input.

```
a = float (input ("Digite um número:"))
b = \text{float}(\text{input}(" \text{Digit} \text{ um} \text{ número} : "))print ("A soma dos números é: %.2 f" %(a+b))
```
#### <span id="page-37-0"></span>**Expressões**

- Já vimos que constantes e variáveis são expressões.
- Uma expressão também pode ser um conjunto de operações aritméticas, lógicas ou relacionais utilizadas para fazer "cálculos" sobre os valores das variáveis. Exemplo de expressão:

 $a + b$ 

Calcula a soma de a e b.

#### Expressões Aritméticas

- $\bullet$  Os operadores aritméticos são: +, -, \*, /, //, %, \*\*
- $\bullet$  Soma: expressão + expressão

>>> 56+9

65

· Subtração: expressão - expressão

>>> 56-9 47

• Produto expressão \* expressão

>>> 56\*9 504

4.0.3

#### Expressões Aritméticas

 $\bullet$  expressão / expressão : Calcula a divisão de duas expressões. O resultado é sempre um número ponto flutuante.

>>> 27/9 3.0

e expressão // expressão : Calcula a divisão de duas expressões. Se os operandos forem inteiros a divisão é inteira. Se um deles for ponto flutuante faz uma divisão truncada.

>>> 5//2  $\mathcal{D}$ >>> 5//2.0 2.0

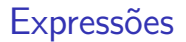

No exemplo abaixo, quais valores serão impressos?

 $print(9/2)$  $print(9//2)$  $print(9//2.0)$ 

 $298$ 

イロト イ母 トイヨ トイヨト

#### Expressões Aritméticas

e expressão \*\* expressão : Calcula o valor da expressão à esquerda elevado ao valor da expressão à direita.

>>> 2\*\*4 16 >>> 2.2\*\*4 23.425600000000006

o *expressão* % expressão : Calcula o resto da divisão (inteira) de duas expressões.

>>> 5%2 1 >>> 9%7 2 >>> 2%5  $\mathcal{D}$ 

4 0 8

#### **Expressões**

Mais sobre o operador resto da divisão: %

 $\bullet$  Quando computamos "a dividido por  $b$ ", isto tem como resultado um valor p e um resto  $r < b$  que são únicos tais que

$$
a=p*b+r
$$

 $\bullet$  Ou seja *a* pode ser dividido em  $p$  partes inteiras de tamanho  $b$ , e sobrará um resto  $r < b$ .

Exemplos:

5%2 tem como resultado o valor 1.

15%3 tem como resultado o valor 0.

1%5 tem como resultado o valor 1.

19%4 tem como resultado o valor 3.

つへへ

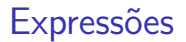

No exemplo abaixo, quais valores serão impressos?

print (29%3)  $print(19\%5)$ print (3%15)

 $298$ 

イロト イ母 トイヨ トイヨト

#### **Expressões**

- As expressões aritméticas (e todas as expressões) operam sobre outras expressões.
- $\bullet$  É possível compor expressões complexas como por exemplo:  $a = b * ( (2 / c) + (9 + d * 8) )$ :
- $\bullet$  Qual o valor da expressão 5 + 10 % 3?
- $\bullet$  E da expressão 5  $*$  10 % 3?

### Precedência

- Precedência é a ordem na qual os operadores serão avaliados quando o programa for executado. Em Python, os operadores s˜ao avaliados na seguinte ordem:
	- $\blacktriangleright$  \*\*
	- $\blacktriangleright$  \*, /, //, na ordem em que aparecerem na expressão.
	- $\blacktriangleright$  %
	- $\blacktriangleright$  + e -, na ordem em que aparecerem na expressão.
- Exemplo:  $8+10*6$  é igual a 68.

つひひ

### Alterando a precedência

- (expressão) também é uma expressão, que calcula o resultado da expressão dentro dos parênteses, para só então calcular o resultado das outras expressões.
	- $\triangleright$  5 + 10 % 3 é igual a 6
	- $\triangleright$  (5 + 10) % 3 é igual a 0
- Você pode usar quantos parênteses desejar dentro de uma expressão.
- Use sempre parênteses em expressões para deixar claro em qual ordem a expressão é avaliada!

つへへ

### <span id="page-47-0"></span>Conversão de Tipos

- $\bullet$  Já vimos o uso das funções int(), float() e str() que servem para converter dados de um tipo no outro especificado pela função.
- A conversão só ocorre se o dado estiver bem formado. Por exemplo int("aaa") resulta em um erro.
- $\bullet$  Ao convertermos um número float para int ocorre um truncamento, ou seja, toda parte fracionária é desconsiderada.

```
>> a = "ola"\gg int(a)
Traceback (most recent call last):
  File "<stdin>", line 1, in <module>
ValueError: invalid literal for int() with base 10: 'ola'
>>> int(2.99)
\mathcal{D}>>> int(-2.99)
-2
>>> float("3.1415")
3.1415
>>>
```
- 3

 $\Omega$ 

医单位 医单位

#### <span id="page-48-0"></span>Exercício

- Crie um programa que:
	- $\triangleright$  Lê uma string, pula uma linha e imprime a string lida.
	- ► Lê um inteiro, pula uma linha e imprime o inteiro lido.
	- ► Lê um número ponto flutuante, pula uma linha e imprime o número lido.

4 0 8

 $200$ 

#### Exercício

 $\bullet$  Crie um programa que lê dois números reais e que computa e imprime a soma, a diferença, a multiplicação e divisão dos dois números.

4 0 8

#### <span id="page-50-0"></span>Informações Extras: Constantes Inteiras

Números inteiros podem ser escritos em outras bases.

- Um número na forma decimal, como escrito normalmente Ex: 10, 145, 1000000
- $\bullet$  Um número na forma hexadecimal (base 16), precedido de 0x Ex: 0xA  $(0 \times A_{16} = 10)$ , 0x100  $(0 \times 100_{16} = 256)$
- Um número na forma octal (base 8), precedido de 0 Ex: 010  $(0x10_8 = 8)$

つへへ

Informações Extras: Constantes do tipo de ponto flutuante

- Na linguagem Python, um número só pode ser considerado um número decimal se tiver uma parte "não inteira", mesmo que essa parte n˜ao inteira tenha valor zero. Utilizamos o ponto para separarmos a parte inteira da parte decimal. Ex: 10.0, 5.2, 3569.22565845
- Um número inteiro ou decimal seguido da letra e mais um expoente. Um número escrito dessa forma deve ser interpretado como:

numero · 10<sup>expoente</sup>

Ex: 2e2 (2e2 =  $2 \cdot 10^2$  = 200.0)